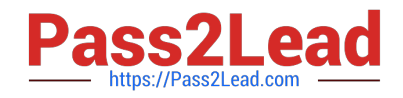

# **1Z0-1042-22Q&As**

Oracle Cloud Platform Application Integration 2022 Professional

# **Pass Oracle 1Z0-1042-22 Exam with 100% Guarantee**

Free Download Real Questions & Answers **PDF** and **VCE** file from:

**https://www.pass2lead.com/1z0-1042-22.html**

100% Passing Guarantee 100% Money Back Assurance

Following Questions and Answers are all new published by Oracle Official Exam Center

**C** Instant Download After Purchase **83 100% Money Back Guarantee** 365 Days Free Update 800,000+ Satisfied Customers  $\epsilon$  of

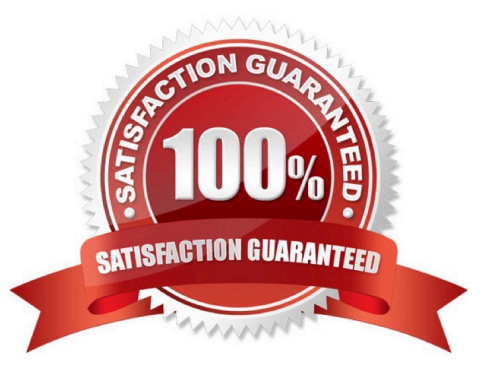

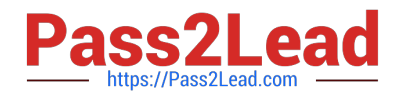

#### **QUESTION 1**

Which statement is NOT true about decision models in OIC process?

A. In the Graph view, you can create decision requirement diagrams(DRDs) tovisually represent your decision model but only one DRD per decision model is supported.

B. Decisions created using the Function notation return a value only when invoked from another decision.

C. A decision service exposes output decisions of a decision model as private internal REST APIs to the process application.

D. A decision model must contain atleast one decision service in order to be used in Process application.

Correct Answer: C

#### **QUESTION 2**

What options are available for Escalation and Expiration of human tasks in Process Cloud Service?

A. Escalate, Restart, Nextor Previous

- B. Renew, start, end, or error
- C. Never Escalate, Skip, hierarchy, or New
- D. Never expire, Expire, Renew, or Escalate

Correct Answer: D

Explanation: Configuring Task Expiration, Renewal, or Escalation You can configure a human task to never expire, to expire aftera certain time, to renew the expiration time, or to escalate after a certain time passes. To configure an action to

perform on a specific deadline:

Click the Escalation and Expiration tab on the implementation pane.

The Escalation and Expiration tabappears.

Use the radio buttons to specify if you want the human task to Never expire, Expire, Renew, or Escalate.

https://docs.oracle.com/en/cloud/paas/process-cloud/user/configuring-humantasks.html#GUID-3869867C-45A3-48E4-9DFB-EE9980B2C2B0

# **QUESTION 3**

Which REST API can be used for registering a device as third party device?

A. CREATE /iot/api/v2/private/partners

- B. POST/iot/api/v2/private/partners
- C. REGISTER /iot/api/v2/private/partners
- D. PUT /iot/api/v2/private/partners
- E. GET /iot/api/v2/private/partners

Correct Answer: B

Explanation: You can register all devices in Oracle IoT Cloud as third party partner devices by using this REST API: POST /iot/api/v2/private/partners.

https://docs.oracle.com/en/cloud/paas/iot-cloud/develop/specifying-devices-third-party- partner-devices-oracle-iot-cloudservice.html

# **QUESTION 4**

You are tasked with creating a new integration in OIC that will be exposed to clients as a SOAP web service. In addition, this integration will be invoking an external SOAP web service as part of the orchestration flow logic.

In your creation of these SOAP adapter connection components, which is a valid consideration?

A. You must explicitly specify the target server TLS version for the external web service outbound Invoke connection configuration.

B. The WSDL URL property value can be defined by uploading a file for either the inbound Trigger connection or the outbound Invoke connection configurations.

C. The SAML and OAuth security policies are available options for creating either the inbound Trigger connection or the outbound Invoke connection configurations.

D. Suppress insertion of timestamp into the request and Ignore timestamp in the response message are optional fields only for the outbound Invoke connection configuration.

Correct Answer: D

Explanation: https://docs.oracle.com/en/cloud/paas/integration-cloud/soap-adapter/create- connection.html

### **QUESTION 5**

When defining the frequency or schedule orchestration style integration runs you can choose eitherBasic or Advance option. Which expression language is used for defining advanced schedule runs?

A. XPATH

B. a XSLT

C. a JavaScript

D. an iCal

Correct Answer: D

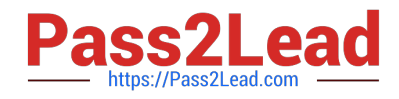

[1Z0-1042-22 Practice Test](https://www.pass2lead.com/1z0-1042-22.html) [1Z0-1042-22 Study Guide](https://www.pass2lead.com/1z0-1042-22.html) [1Z0-1042-22 Exam](https://www.pass2lead.com/1z0-1042-22.html)

**[Questions](https://www.pass2lead.com/1z0-1042-22.html)**